## **BASANT VALLEY PUBLIC SCHOOL PLOT NO -119, SEC - 46, GURGAON REVISION WORKSHEET - 2018-19 SUBJECT - COMPUTER**

### **CLASS - 2 nd**

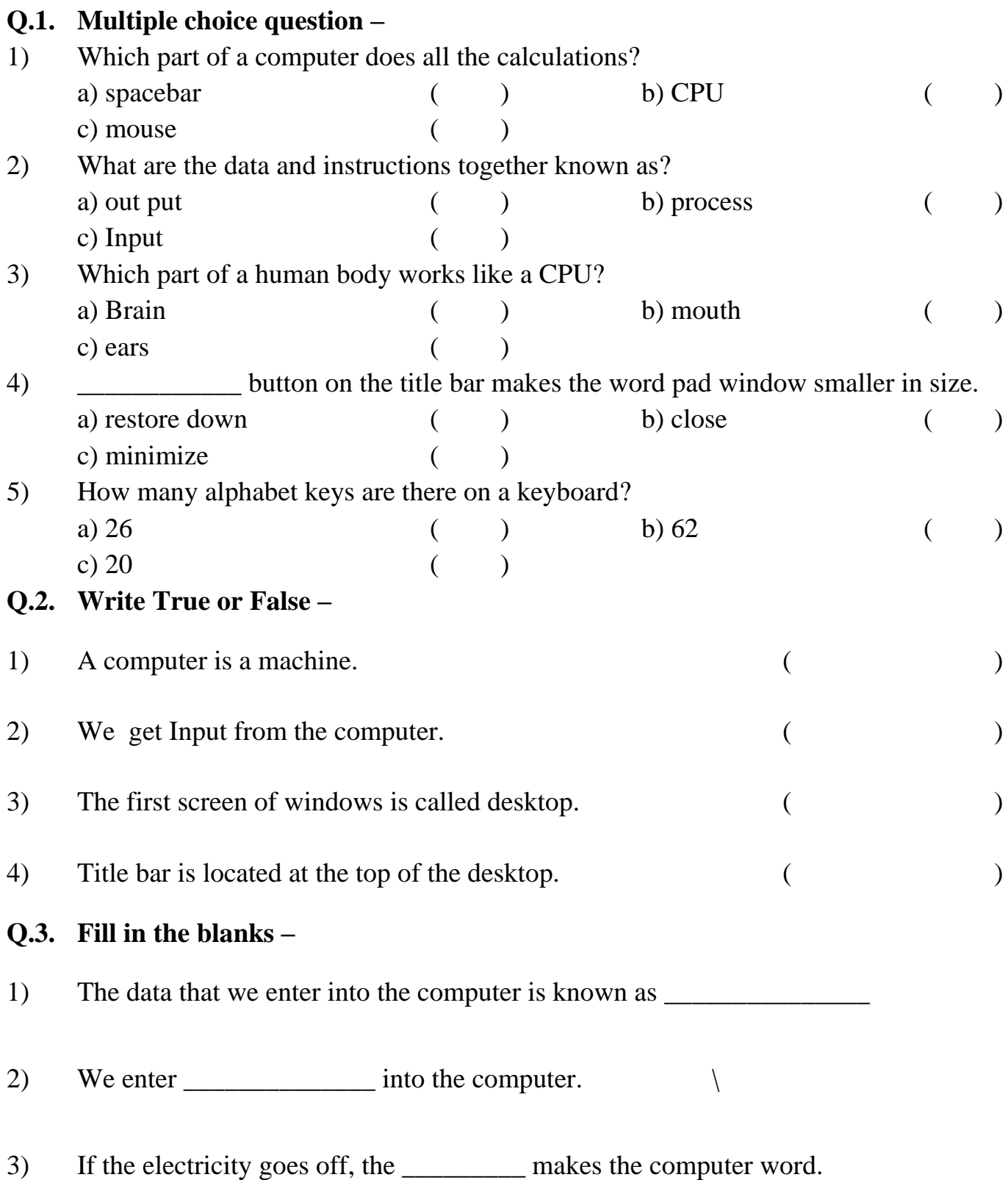

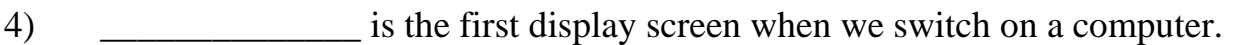

- 5) A \_\_\_\_\_\_\_\_\_\_\_\_\_\_\_ is a small blinking line on the screen.
- 6) The \_\_\_\_\_\_\_\_\_\_\_\_\_ key is the longest key on the keyboard.

# **Q.4. Guess! Who am I?**

- 1) I move the cursor to a new line.
- 2) I give space between the words.
- 3) I type the letters in capital.

# **Q.5. Match the following –**

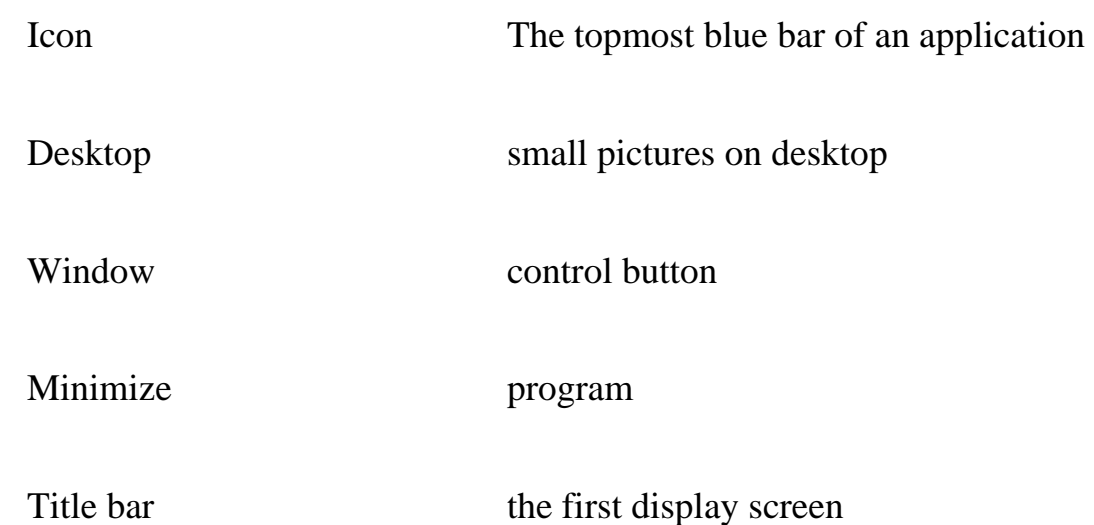

#### **Q.6. Identify the key and write their name –**

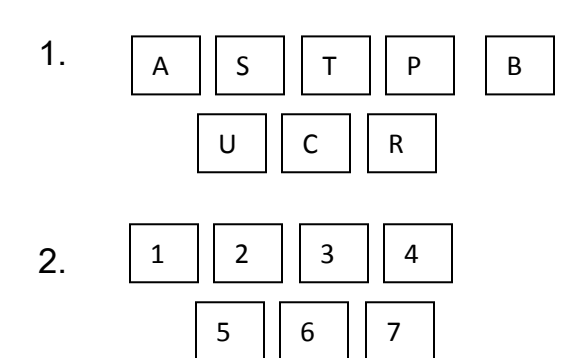

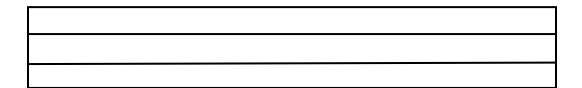

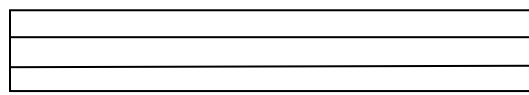

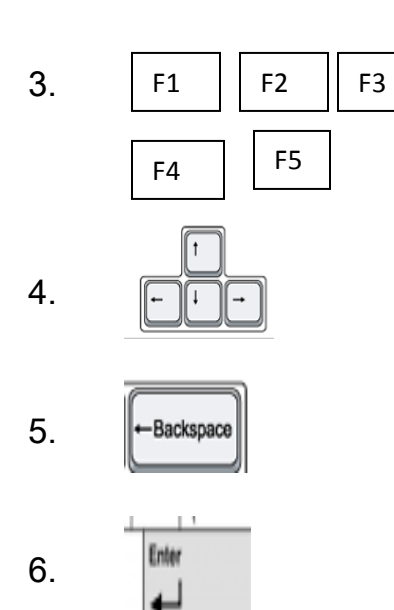

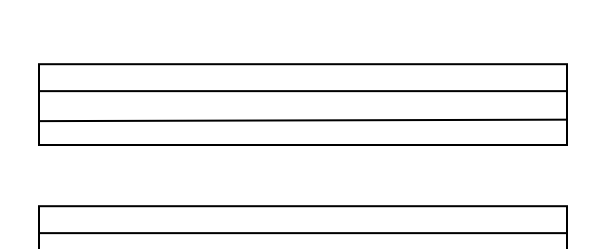

Q.7. Answer the following-

- 1) Name any four special keys.
- 2) Name the three types of keys.

3) What are icons?

4) Which device is used to enter data into a computer?